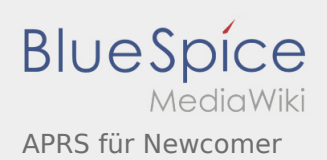

# Inhaltsverzeichnis

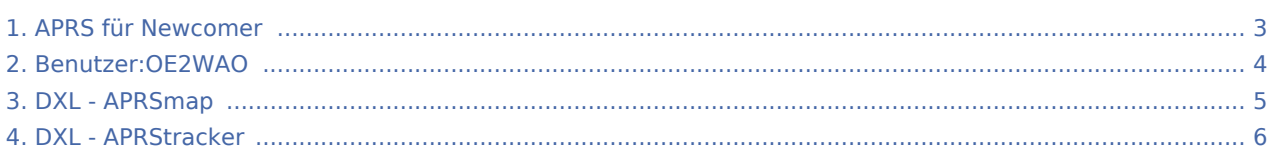

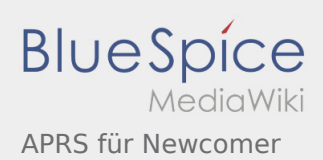

### APRS für Newcomer

#### **[Version vom 5. Januar 2018, 14:01 Uhr](#page-2-0) [\(Quellte](#page-2-0) [Version vom 9. April 2021, 08:02 Uhr](#page-2-0) ([Quelltext](#page-2-0) [xt anzeigen](#page-2-0))** [OE2WAO](#page-3-0) ([Diskussion](https://wiki.oevsv.at/w/index.php?title=Benutzer_Diskussion:OE2WAO&action=view) | [Beiträge](https://wiki.oevsv.at/wiki/Spezial:Beitr%C3%A4ge/OE2WAO)) K (→Ich möchte in APRS QRV werden!) [← Zum vorherigen Versionsunterschied](#page-2-0) **[anzeigen](#page-2-0))** [OE2WAO](#page-3-0) ([Diskussion](https://wiki.oevsv.at/w/index.php?title=Benutzer_Diskussion:OE2WAO&action=view) | [Beiträge\)](https://wiki.oevsv.at/wiki/Spezial:Beitr%C3%A4ge/OE2WAO) [\(Markierung](https://wiki.oevsv.at/wiki/Spezial:Markierungen): 2017-Quelltext-Bearbeitung) [Zum nächsten Versionsunterschied →](#page-2-0)

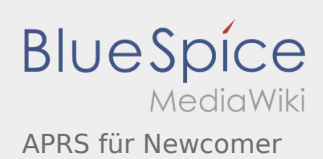

### <span id="page-2-0"></span>APRS für Newcomer: Unterschied zwischen den Versionen

#### **[Version vom 5. Januar 2018, 14:01 Uhr](#page-2-0) [\(Quellte](#page-2-0) [Version vom 9. April 2021, 08:02 Uhr](#page-2-0) ([Quelltext](#page-2-0)**

**[xt anzeigen](#page-2-0))** [OE2WAO](#page-3-0) ([Diskussion](https://wiki.oevsv.at/w/index.php?title=Benutzer_Diskussion:OE2WAO&action=view) | [Beiträge](https://wiki.oevsv.at/wiki/Spezial:Beitr%C3%A4ge/OE2WAO)) K (→Ich möchte in APRS QRV werden!) [← Zum vorherigen Versionsunterschied](#page-2-0)

**[anzeigen](#page-2-0))** [OE2WAO](#page-3-0) ([Diskussion](https://wiki.oevsv.at/w/index.php?title=Benutzer_Diskussion:OE2WAO&action=view) | [Beiträge\)](https://wiki.oevsv.at/wiki/Spezial:Beitr%C3%A4ge/OE2WAO) [\(Markierung](https://wiki.oevsv.at/wiki/Spezial:Markierungen): 2017-Quelltext-Bearbeitung) [Zum nächsten Versionsunterschied →](#page-2-0)

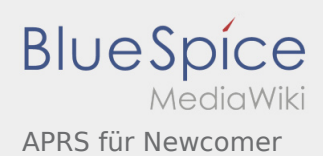

# <span id="page-3-0"></span>Benutzer:OE2WAO und APRS für Newcomer: Unterschied zwischen den Seiten

**[Aktuelle Version vom 9. August 2020, 22:41](#page-3-0)  [Uhr](#page-3-0) ([Quelltext anzeigen](#page-3-0))** [OE2WAO](#page-3-0) ([Diskussion](https://wiki.oevsv.at/w/index.php?title=Benutzer_Diskussion:OE2WAO&action=view) | [Beiträge](https://wiki.oevsv.at/wiki/Spezial:Beitr%C3%A4ge/OE2WAO)) (Die Seite wurde neu angelegt: "https://oe2wao.info ")

**[Version vom 9. April 2021, 08:02 Uhr](#page-2-0) ([Quelltext](#page-2-0) [anzeigen](#page-2-0))** [OE2WAO](#page-3-0) ([Diskussion](https://wiki.oevsv.at/w/index.php?title=Benutzer_Diskussion:OE2WAO&action=view) | [Beiträge\)](https://wiki.oevsv.at/wiki/Spezial:Beitr%C3%A4ge/OE2WAO) [\(Markierung](https://wiki.oevsv.at/wiki/Spezial:Markierungen): 2017-Quelltext-Bearbeitung)

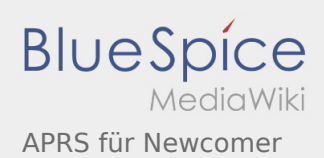

# <span id="page-4-0"></span>DXL - APRSmap und APRS für Newcomer: Unterschied zwischen den Seiten

#### **[Version vom 9. April 2021, 07:59 Uhr](#page-4-0) ([Quelltext](#page-4-0) [Version vom 9. April 2021, 08:02 Uhr](#page-2-0) ([Quelltext](#page-2-0) [anzeigen\)](#page-4-0)** [OE2WAO](#page-3-0) ([Diskussion](https://wiki.oevsv.at/w/index.php?title=Benutzer_Diskussion:OE2WAO&action=view) | [Beiträge](https://wiki.oevsv.at/wiki/Spezial:Beitr%C3%A4ge/OE2WAO)) ([Markierung:](https://wiki.oevsv.at/wiki/Spezial:Markierungen) [Visuelle Bearbeitung\)](https://wiki.oevsv.at/w/index.php?title=Project:VisualEditor&action=view) **[anzeigen](#page-2-0))** [OE2WAO](#page-3-0) ([Diskussion](https://wiki.oevsv.at/w/index.php?title=Benutzer_Diskussion:OE2WAO&action=view) | [Beiträge\)](https://wiki.oevsv.at/wiki/Spezial:Beitr%C3%A4ge/OE2WAO) [\(Markierung](https://wiki.oevsv.at/wiki/Spezial:Markierungen): 2017-Quelltext-Bearbeitung)

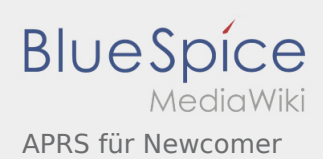

# <span id="page-5-0"></span>DXL - APRStracker und APRS für Newcomer: Unterschied zwischen den Seiten

#### **[Aktuelle Version vom 16. März 2021, 12:12 Uhr](#page-5-0) [Version vom 9. April 2021, 08:02 Uhr](#page-2-0) ([Quelltext](#page-2-0) ([Quelltext anzeigen\)](#page-5-0)** [Oe1mcu](https://wiki.oevsv.at/wiki/Benutzer:Oe1mcu) ([Diskussion](https://wiki.oevsv.at/w/index.php?title=Benutzer_Diskussion:Oe1mcu&action=view) | [Beiträge\)](https://wiki.oevsv.at/wiki/Spezial:Beitr%C3%A4ge/Oe1mcu) ([Markierung:](https://wiki.oevsv.at/wiki/Spezial:Markierungen) [Visuelle Bearbeitung\)](https://wiki.oevsv.at/w/index.php?title=Project:VisualEditor&action=view) **[anzeigen](#page-2-0))** [OE2WAO](#page-3-0) ([Diskussion](https://wiki.oevsv.at/w/index.php?title=Benutzer_Diskussion:OE2WAO&action=view) | [Beiträge\)](https://wiki.oevsv.at/wiki/Spezial:Beitr%C3%A4ge/OE2WAO) [\(Markierung](https://wiki.oevsv.at/wiki/Spezial:Markierungen): 2017-Quelltext-Bearbeitung)